# How our trading platform got 40 times faster by switching to RPython

Simon Burton

Richard Emslie

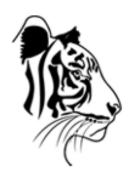

EWT LLC.

#### **Richard Emslie**

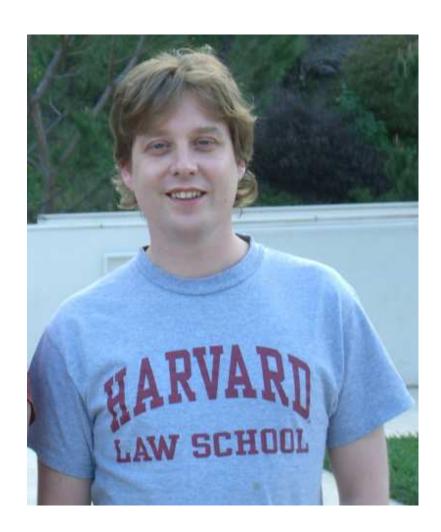

small company

small company

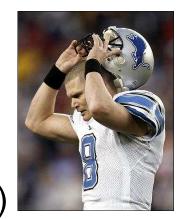

traders (football players)

small company

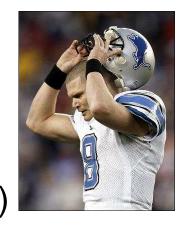

traders (football players)

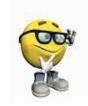

nerds

small company

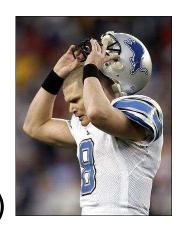

traders (football players)

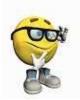

- nerds
- trading: stocks, bonds, futures, currency, energy, ... ?

Los Angeles (palm trees and movie making)

- Los Angeles (palm trees and movie making)
- 6 am phone calls

- Los Angeles (palm trees and movie making)
- 6 am phone calls
- big monitors

- Los Angeles (palm trees and movie making)
- 6 am phone calls
- big monitors
- aggressive deployment

- Los Angeles (palm trees and movie making)
- 6 am phone calls
- big monitors
- aggressive deployment
- bugs cost money (but sometimes they make money)

## **EWT** trading platform

- co-located with the electronic exchange
- ightharpoonup receive some  $10^5$  market updates / second
- can place up to 2500 orders / second

#### **EWT** trading platform

#### The platform...

- big python daemon with many twisted services
- c modules (v. scary)

How to get rapid prototyping and fast code?

#### **EWT** trading platform

#### The platform...

- big python daemon with many twisted services
- c modules (v. scary)

How to get rapid prototyping and fast code?

This year we re-wrote it in RPython.

# RPython: example

Binary tree + iterator

#### **RPython**

What is it? (It's the 10% of Python that is easy to perform type inference on.)

Compiler for python (makes fast code)

- Compiler for python (makes fast code)
- Interpreter for C (with python syntax)

- Compiler for python (makes fast code)
- Interpreter for C (with python syntax)
- rctypes interface with external C libraries

- Compiler for python (makes fast code)
- Interpreter for C (with python syntax)
- rctypes interface with external C libraries
  - libc
  - SDL
  - cairo

#### RPython is GOOD: rctypes

(Easily?) interface to C libraries

- ctypes code generator works well
- build a wrapper "dynamically" before compilation

example....

#### RPython is BAD

- Confusing, useless, compiler error messages
  - bisection debugging method
- Runtime segfaults (what else did you expect?)

How to deal with this?

Debugging with gdb example...

# **RPython is UGLY**

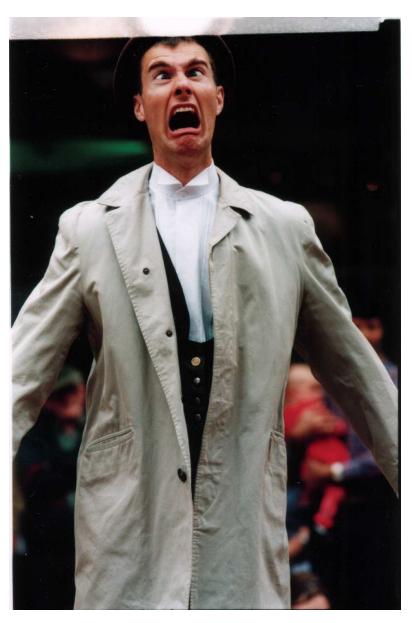

#### **RPython is UGLY**

- no special methods (except for \_\_init\_\_)
- lack of builtins: enumerate, zip, ...
- lack of modules
- no long type
- no list sort
- lots of other stuff you don't miss until it's gone

#### **UGLY** (?)

```
def bubble(items, lt):
    # NB. We can only use this function with one kind of list
    swapped = True
    while swapped:
        swapped = False
        idx = 0
        while idx + 1 < len(items):
            if lt(items[idx+1], items[idx]):
                 items[idx+1], items[idx] = items[idx], items[idx+1]
                  swapped = True
        idx += 1</pre>
```

#### **UGLY** (?)

```
class Compare(object):
    def lt(self, a, b):
        return a < b
class Bubble(object):
    annspecialcase = "specialize:ctr location"
    def __init__(self, comparator):
        self.comparator = comparator
    def sort(self, items):
        swapped = True
        while swapped:
            swapped = False
            idx = 0
            while idx + 1 < len(items):
                if self.comparator.lt(items[idx+1], items[idx]):
                    items[idx+1], items[idx] = items[idx], items[idx+1]
                    swapped = True
                idx += 1
```

#### **UGLY** (?)

```
class Thing(object):
    def init__(self, value):
        self.value = value
    def __str__(self):
        return "Thing(%s)"%self.value
class CompareThing(Compare):
    def lt(self, a, b):
        return a.value < b.value
def main(argv):
    a = [1, 9, 0, -33, 22]
    aa = [Thing(i) for i in a]
    bubble = Bubble(CompareThing())
    bubble.sort(aa)
    print [x. str () for x in aa]
    return 0
```

#### **Annotation Dump**

```
main .Bubble
comparator : SomeInstance(can_be_None=False, classdef=__main__.CompareThat
 _main___.Compare
 main .CompareThing
lt(
  self : SomeInstance(can_be_None=False, classdef=__main__.CompareThing),
  a : SomeInstance(can be None=False, classdef= main .Thing),
 b : SomeInstance(can be None=False, classdef= main .Thing),
): SomeBool()
__main__.Thing
value : SomeInteger(knowntype=int, nonneg=False, unsigned=False)
str (
  self: SomeInstance(can be None=False, classdef= main .Thing),
): SomeString(can be None=False)
```

#### **Tricks**

- Embedding Python
- Code generation

#### Tricks: embedding Python

```
def py_mktime(hour, minute, second):
    "NOT_RPYTHON"
    from datetime import datetime
    from time import mktime, time
    now = time()
    tt = datetime.fromtimestamp(now).timetuple()
    tt = tt[:3] + (hour, minute, second) + (0, 0, -1)
    t = mktime(tt)+get_pst_offset()
    return t
```

#### Tricks: embedding Python

```
def mktime(hour, minute, second):
    from mtt.rlib.cpython import capi as py
   _module = py.PyImport_ImportModule("modulename") # new ref
   ns = py.PyModule_GetDict(_module) # borrowed ref
    _py_mktime = py.PyDict_GetItemString(ns, "py_mktime") # borrowed ref
   hour = py.PyInt FromLong(hour) # new ref
   _minute = py.PyInt_FromLong(minute) # new ref
   second = py.PyInt FromLong(second) # new ref
   args = py.PyTuple New(3)
   py.PyTuple SetItem( args, 0, hour) # steals ref
   py.PyTuple_SetItem(_args, 1, _minute) # steals ref
   py.PyTuple_SetItem(_args, 2, _second) # steals ref
   _t = py.PyObject_CallObject(_py_mktime, _args)
   py.Py_DecRef(_args)
   py.Py_DecRef(_module)
    t = py.PyFloat AsDouble(t)
    return t
```

### Tricks: code generation

```
src = Source()
block = src.define('foo', 'i')
block.i = (block.i == 42)
block.do_print('foo: i is', block.i)
block.do_print('foo: j is', block.j)
block.do_return(block.j)
src.do exec(globals())
def foo(i):
    i = i == 42
   print 'foo: i is', i
   print 'foo: j is', j
    return j
```

#### **Human Element**

#### The RPython Wall

- porting python code Vs. starting from scratch
- can actually often write nicer code (don't nead to inline for speed)

# **Questions?**